# **ENGINEERING HTML5 APPLICATIONS FOR BETTER PERFORMANCE**

**LAURI SVAN @LAURISVAN** SC5 ONLINE @SC5

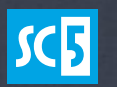

**HTML5 EXPERTISE AT YOUR SERVICE** 

### "GIVE ME SOMETHING THAT I CAN USE"

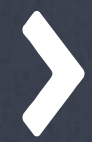

#### 15 YeArS ReTrOsPeCtIvE oF My PeRsOnAl GeAr 1000 tImEs tHe sPeEd iN 15 yEaRs

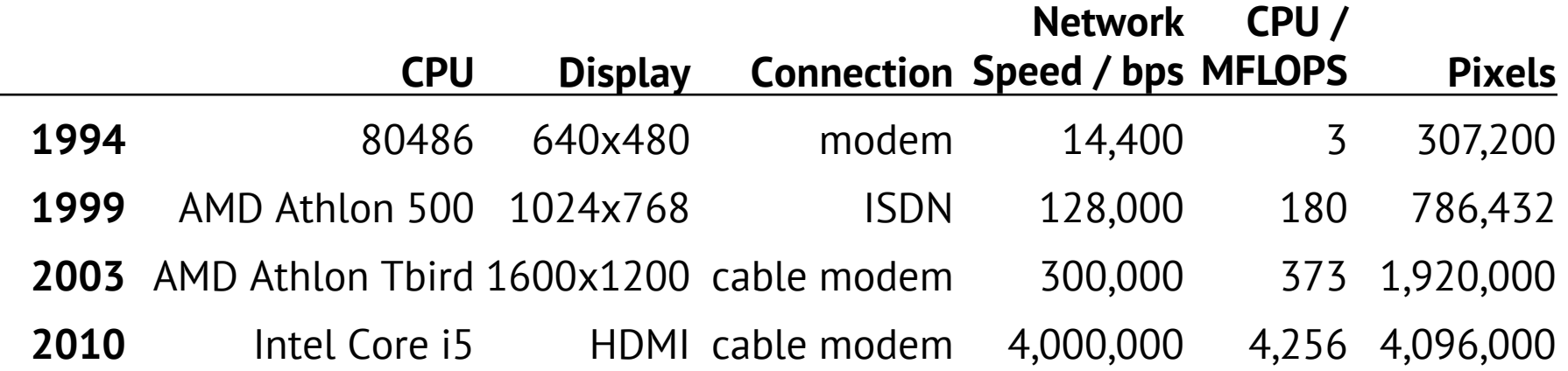

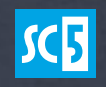

### 1000 tImEs tHe CpU, 20 tImEs tHe BaNdWiDtH tO DrAw a PiXeL

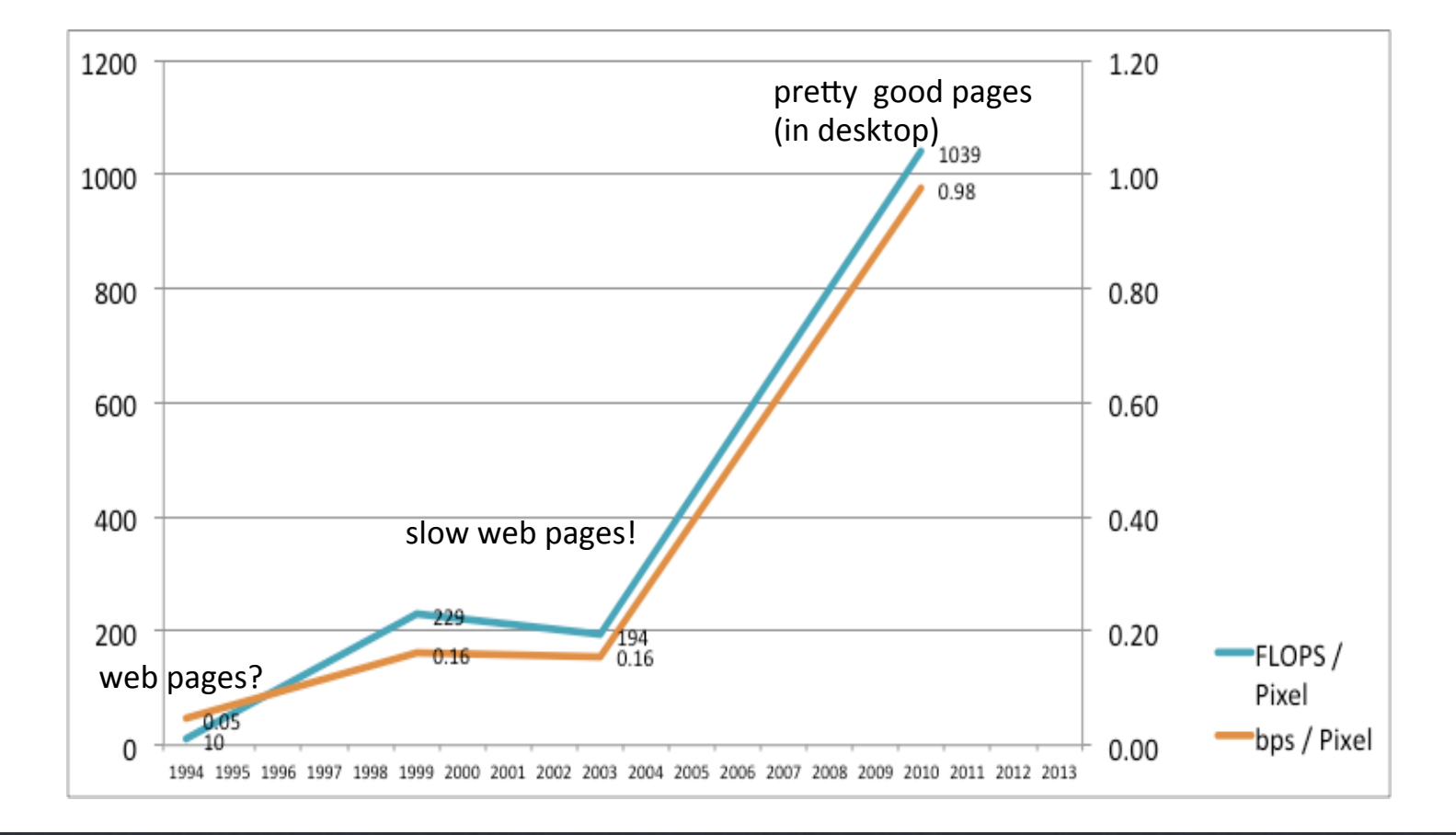

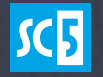

# SO DO WE FEEL OUR APPS RUN 1000 **TIMES FASTER?**

OR EVEN 20 TIMES FASTER?

# 3 TIMES FASTER?

### WE GOT USED TO CREATING SLUGGISH WEB SERVICES AT THE SAME TIME, APPLE DELIVERED A SLICK APP EXPERIENCE

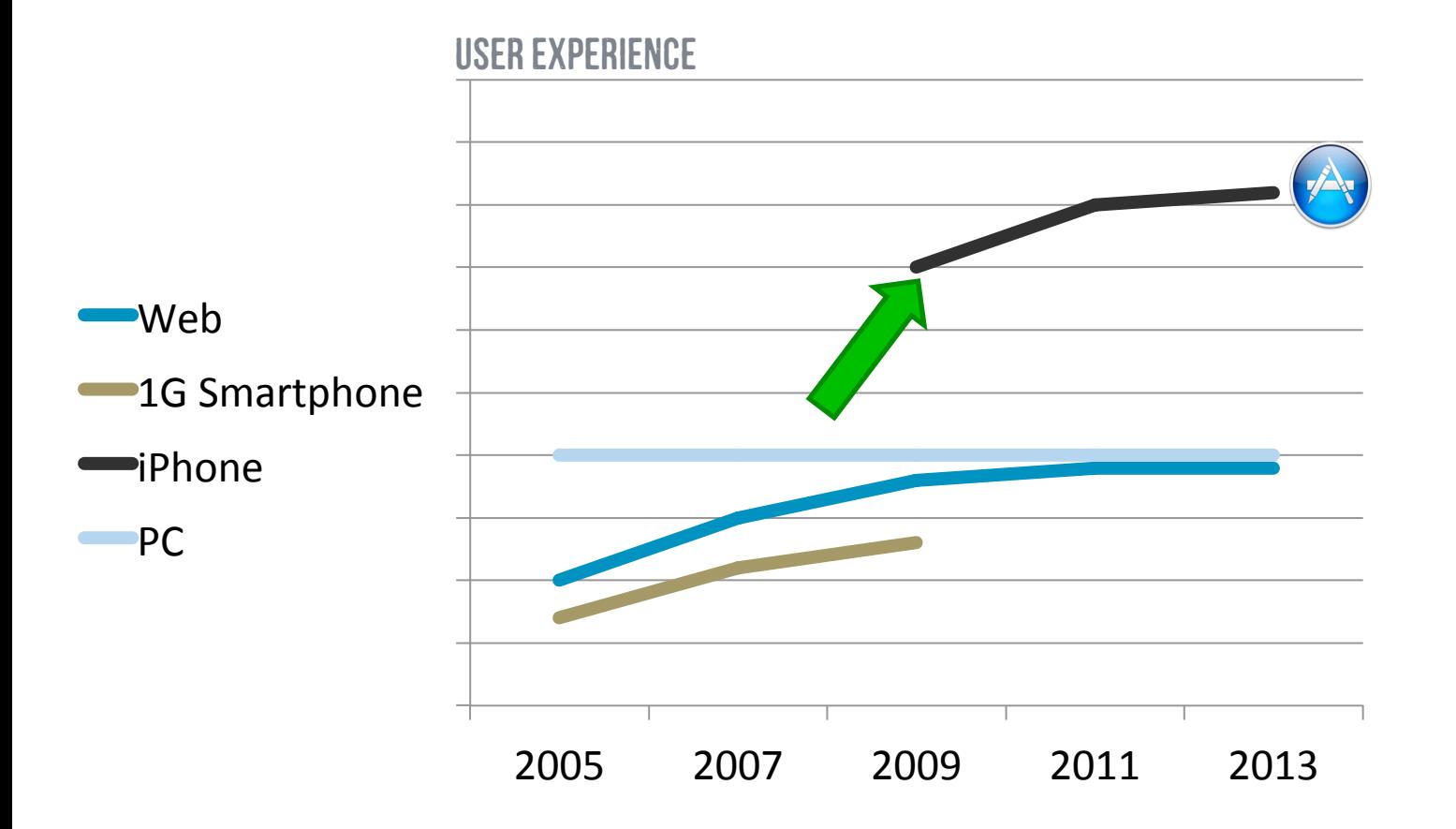

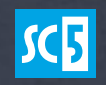

#### We hAvE TrAdEd PeRfOrMaNcE fOr EvErYtHiNg ElSe

- Distributing the data & computation far away personal computing  $\rightarrow$  web services  $\rightarrow$  mobile & cloud
- Consuming increasingly rich data Text  $\rightarrow$  Images  $\rightarrow$  Videos
- Moving to highly abstracted & interpreted languages  $C \rightarrow$  Java  $\rightarrow$  JavaScript

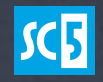

#### WEB SITES STILL GET BIGGER NOV 2010-SEPT 2013 STATS, HTTP ARCHIVE / STEVE SOUDERS

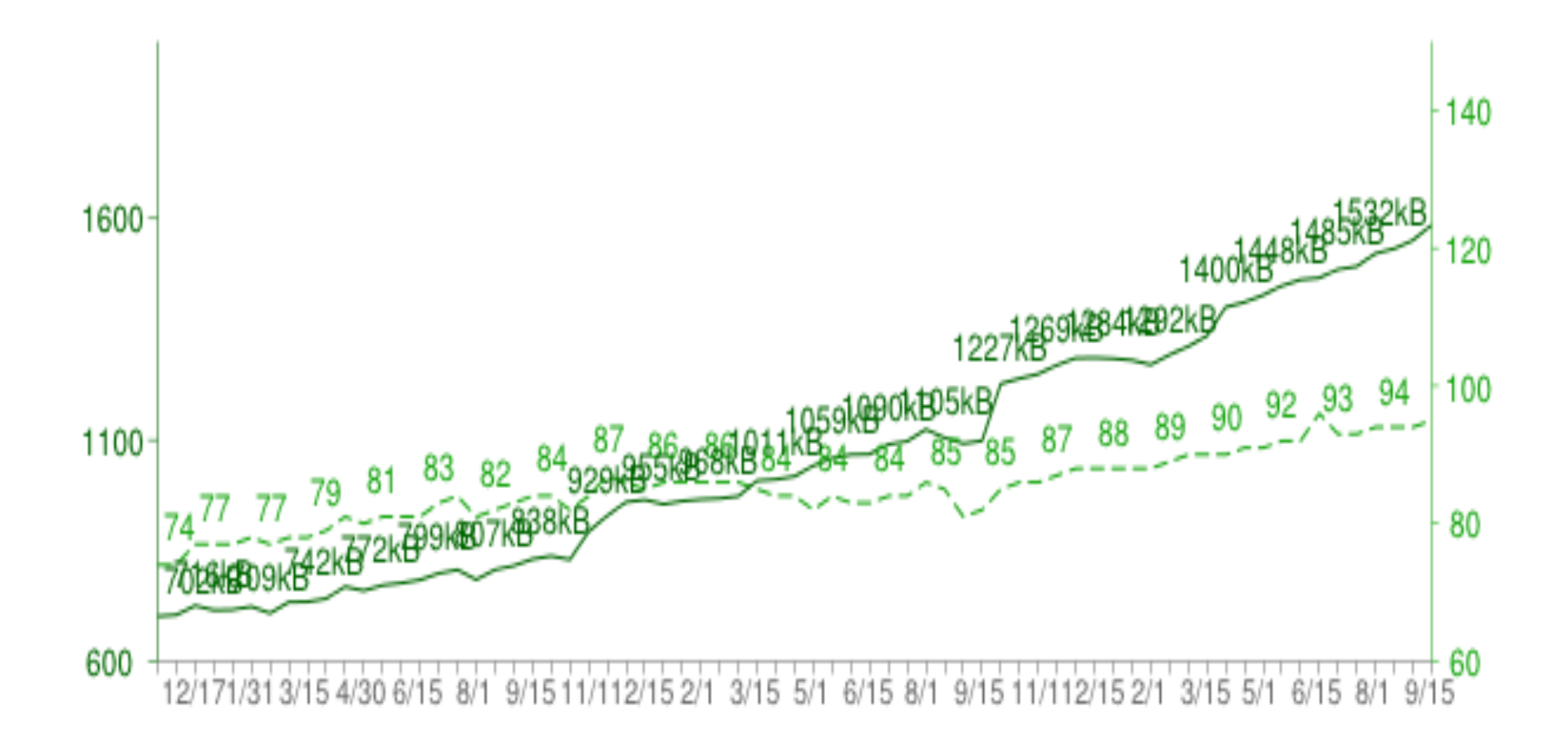

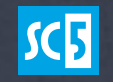

### MoBiLe DeViCeS - 5 yEaRs BaCk iN CpU SpEeD, 10 yEaRs BaCk iN CoNnEcTiOn BaNdWiDtH

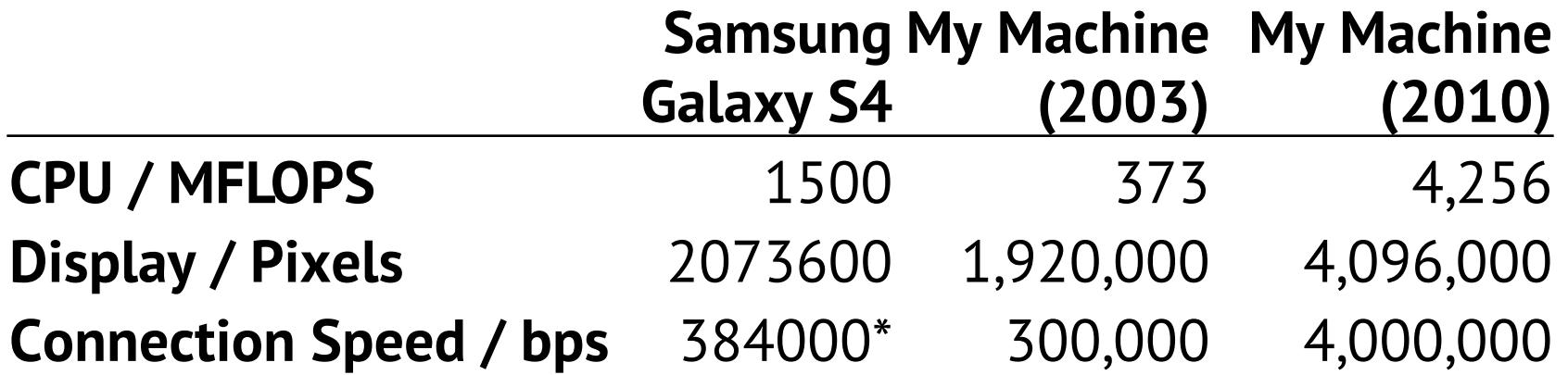

\* Assuming 3G/UMTS safe speed, due to low adoption of 4G networks

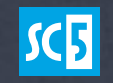

### **HTML5 & WEB APPS TO CHALLENGE NATIVE APPS IN SLICKNESS**

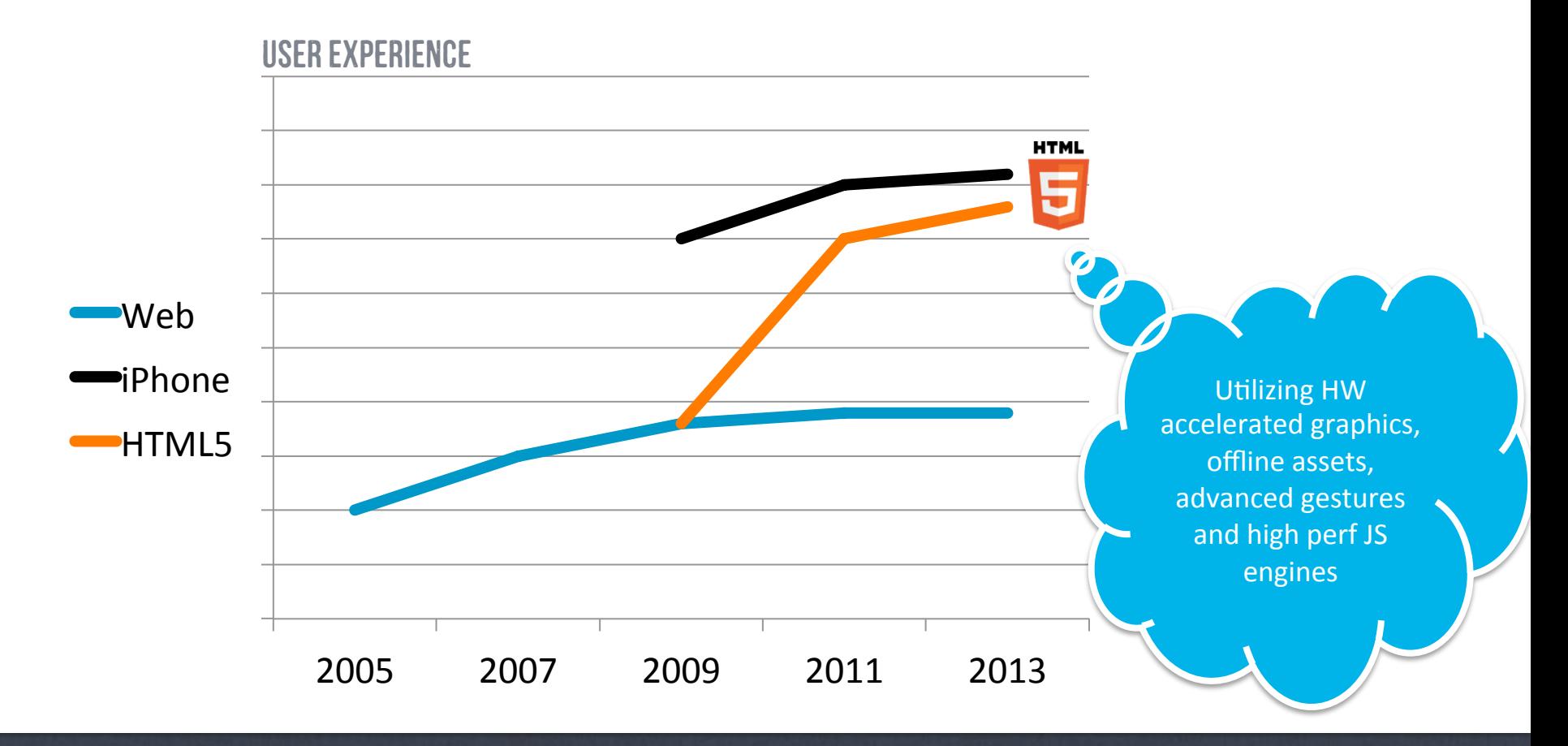

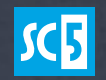

# LeT's TaRgEt fOr MoBiLe ApP PeRfOrMaNcE

- 1s app startup time (first page load time)
- 1s for any subsequent view/page (reasonable delay)
- 100ms UI response time (noticeable delay)
- 16ms paints (LCDs will refresh 50-60Hz, the rest is surplus)

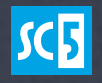

### WeB eNgInEs aRe qUiTe fAsT! LeT's uSe tHe sAmE yArDsTiCk wHeN mEaSuRiNg

#### **HTML5 App**

- 1000 DOM elements
- 1Mb of images and 100 network requests on page load

#### **Native App**

- 1000 widgets?
- 1Mb of images and 100 network requests on app startup?

How about these?

• 1s first page fold

1s application install?

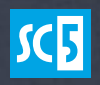

# **IF YOUR EMULATOR RUNS 20 TIMES FASTER THAN THE TARGET, WHAT CAN YOU EXPECT ABOUT PERFORMANCE?**

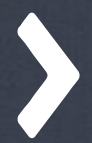

# LET'S ENGINEER THE WEB APPS THE SAME WAY APPS ARE ENGINEERED

# ONE-SECOND PAGE LOADS

N

## ONE SECOND BUDGET

- Turn on radio  $300ms$ **DNS lookup**  $+$  150 $ms$  $\bullet$ • SSL handshake  $+200ms$ • Process & load HTML & other resources  $+200ms$
- Parse  $\rightarrow$  Layout  $\rightarrow$  Paint

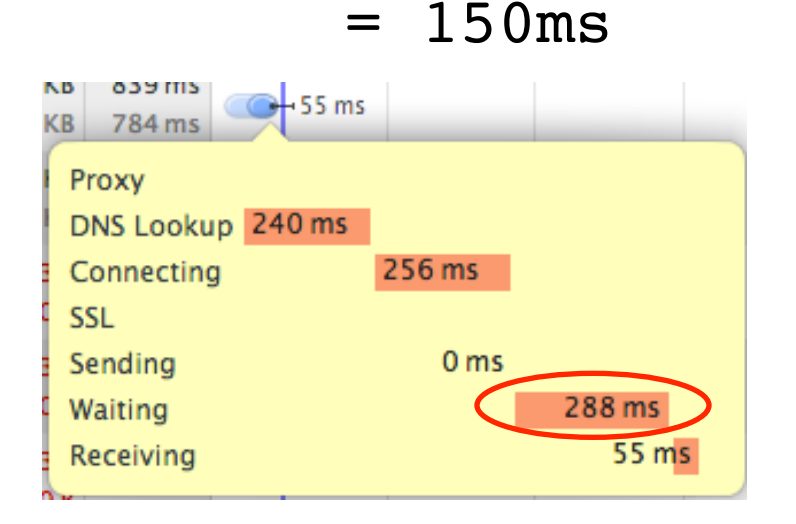

 $=$ 

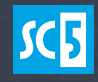

# SiMuLaTe SlOw PaGe SpEeDs

- Developers tend to have ultra-fast computers & networks and forget the Egde & 3G network
- Tip: Network Link Conditioner XCode Plugin & ipfw rules

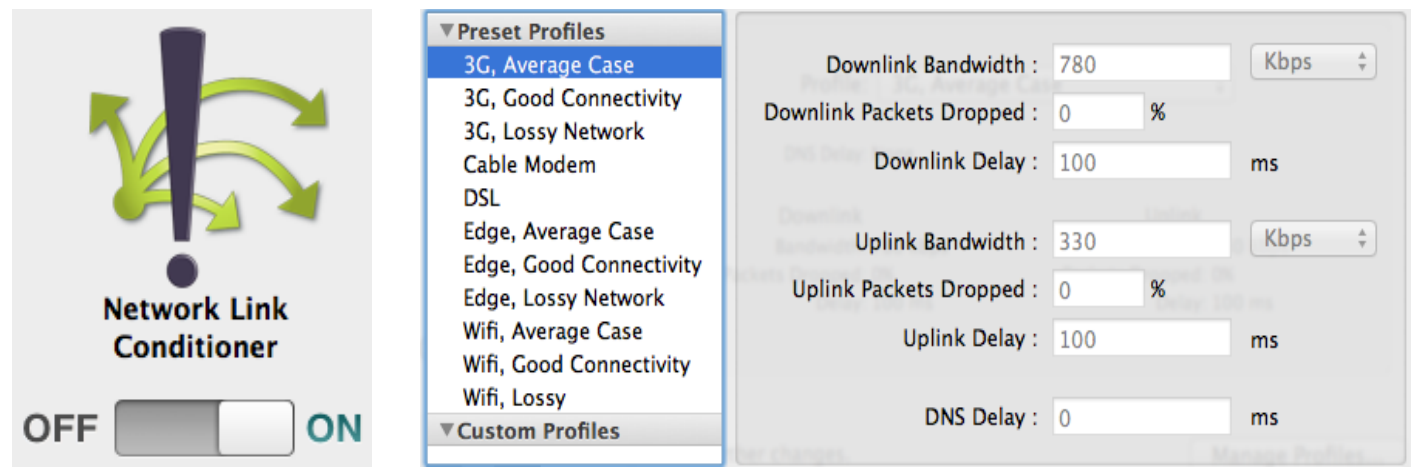

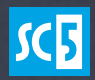

### A sImPlE sImUlAtIoN ShElL ScRiPt

#!/bin/sh

```
#
# simulate 3g.sh - Simulate a sluggish 3G network with delays & packet loss
# Usage: simulate 3g.sh 8080 8081
```

```
# Make sure only root can run our script
if \lceil \int \text{SEUID} - \text{ne} \ 0 \ \rceil; \text{then} echo "This script must be run as root" 1>&2
     exit 1
```

```
fi
```

```
# Simulate http over 3G, 300kbit/s with 5% packet loss and 200ms delays
# into all ports given as a parameter
ipfw pipe 1 config delay 200 plr 0.1 bw 300kbit/s
for var in "$@"
do
     ipfw add 1 pipe 1 dst-port $var
```
done

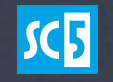

# CoMbInE aNd CoMpReSs yOuR ReSoUrCeS

- Combine and minify your CSS and JavaScript
- Combine small icons into a sprite sheet
- Squeeze the last bits from your images: It is much easier to remove 100k from your images than your JavaScript code!

• Tip: You should automate this, e.g. using Grunt

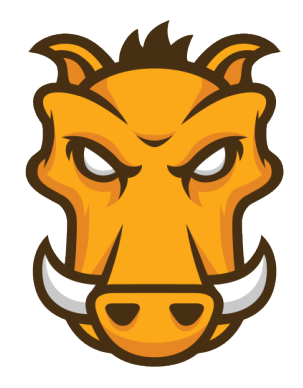

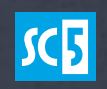

## CaChInG tHe AsSeTs

- CDNs for caching assets close to the user
- Varnish, Squid, Nginx etc. in front of your app server
- Having the CDNs and caches working requires good headers from your app server, too
- Tip: Let your Apache/Nginx reverse proxy care for your headers, they usually do it much better than you do

```
Cache-Control: public, max-age=0
Etag: "91580-1380653643000"
Last-Modified: Tue, 01 Oct 2013 18:54:03 GMT
```
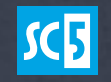

# ShArD fOr SeVeRaL DoMaInS

- Modern browsers limit to 6 connections per host your nonscripted resources (e.g. CSS, images) from several hosts
- Severe problem because HTTP 1.1 requires the resources to be sent in the order they were requested
- Note: Remember the browser security rules, particularly CORS and Same-origin policy

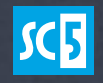

# If yOu StIlL gOt TiMe tO OpTiMiZe PaGe LoAdS

- **Optimize for the first page fold**: Critical CSS and JS embeded
- **Optimize for connection drops & offline**: Application Cache
- Batch your API calls
- Serve responsive images, prepare for the W3C adaptive images extension

<img alt="The Breakfast Combo" src="banner.jpeg" srcset="banner-HD.jpeg 2x, banner-phone.jpeg 100w, ! !banner-phone-HD.jpeg 100w 2x">

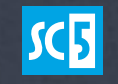

### 60 FRAMES SCROLL AND ANIMATION

W

# OlD-ScHoOl OpTiMiZaTiOnS WoN't HeLp YoU

- JavaScript is typically not your problem
- CSS selector lengths typically have only a minor impact
- Browsers spend ~90% of its computation layouting and painting

What you want to track is

- The causes of relayout and repainting
- What their costs are
- Tip: Watch out adding/removing classes & hovering

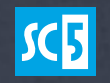

### "TyPiCaL PaInT LoOp"

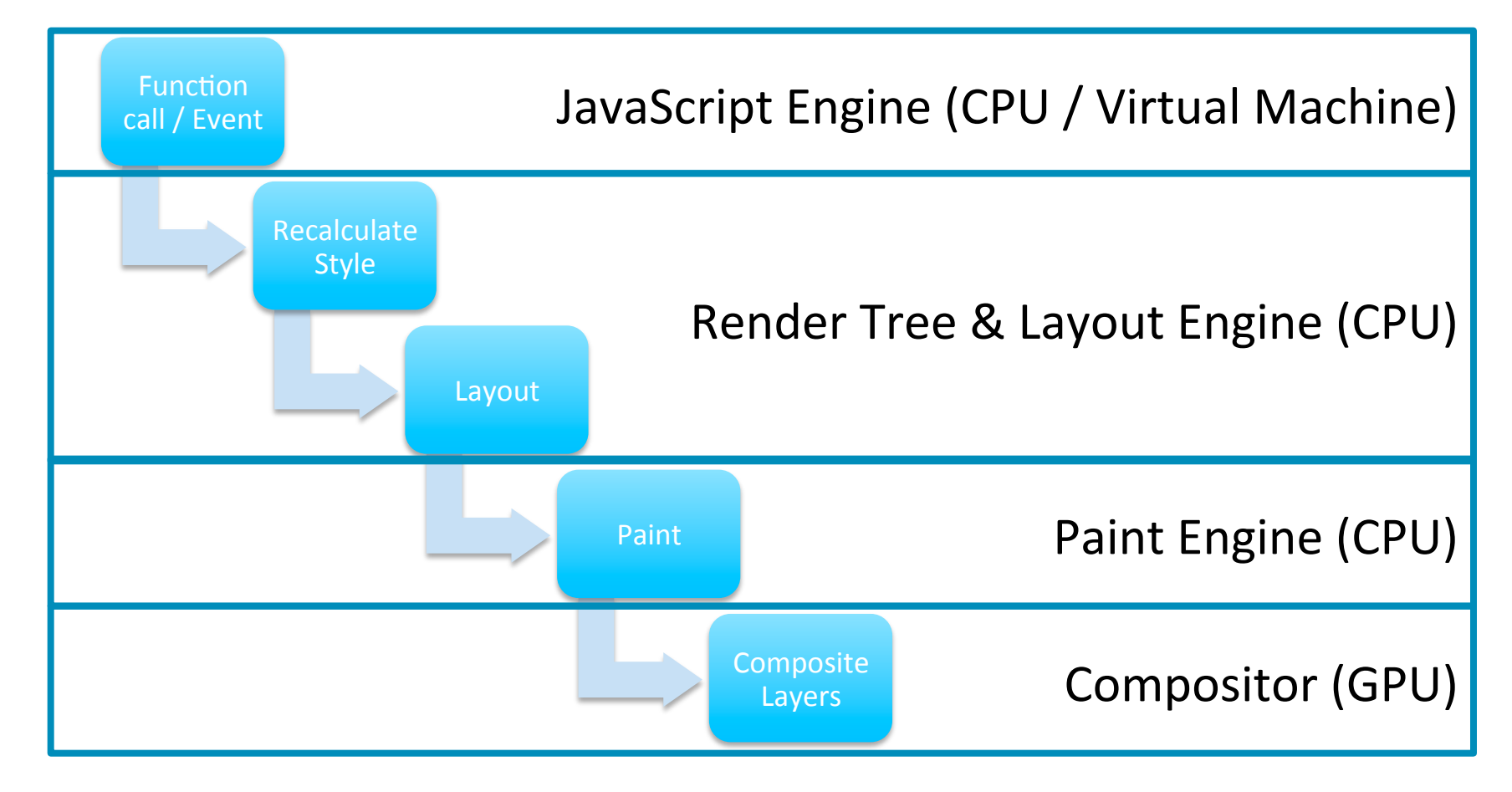

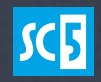

# ALL CSS OPERATIONS AREN'T EQUAL

- Geometry changing ops: Layout, repaint, compositing  $\bullet$ 
	- width, height etc...
- Paint-only ops: Repaint & compositing only  $\bullet$ 
	- borders, outlines, box shadow, etc...  $\bullet$
- Composition only (or less): Things that are 100% in GPU
	- **CSS3 Transforms, Opacity**  $\bullet$

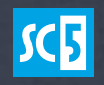

# OpTiMiZiNg LaYoUtS & PaInTs

- Avoid DOM reads after geometry changing DOM operations
- Avoid a few expensive paint operations (shadows, border radius, flexbox etc…)
- Use translateZ(0) hack if you need a HW accelerated element
- Use CSS3 transforms for animating, they will not cause reflows

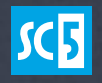

# 1/10 SECOND TO RESPOND, ONE SECOND TO SHOW THE RESULTS

#### **TRADITIONAL PAGES DON'T DO ANYTHING UNTIL YOU TELL**

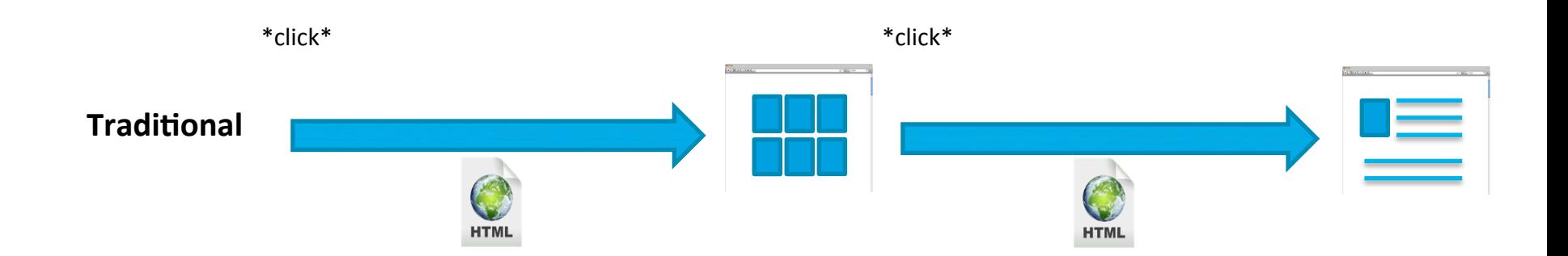

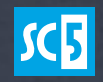

### **IMMEDIATE FEEDBACK BUYS YOU TIME OVERALL PERFORMANCE MAY GET FASTER, TOO**

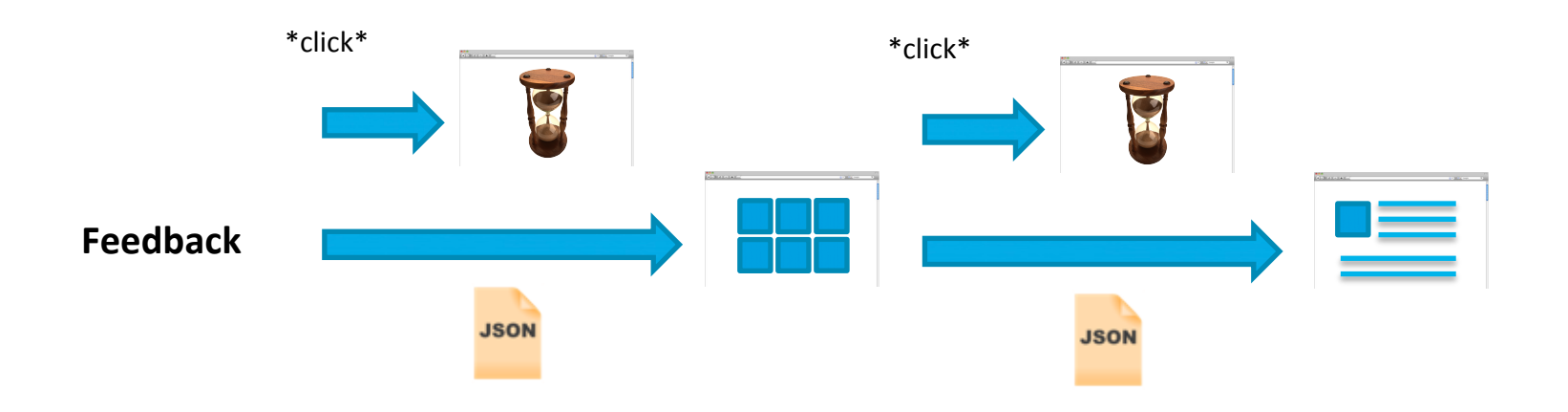

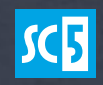

#### PRELOADING & BOOTSTRAPPING TO SHOW THE NEXT PAGE FASTER YOU MAY HURT YOURSELF BAD!

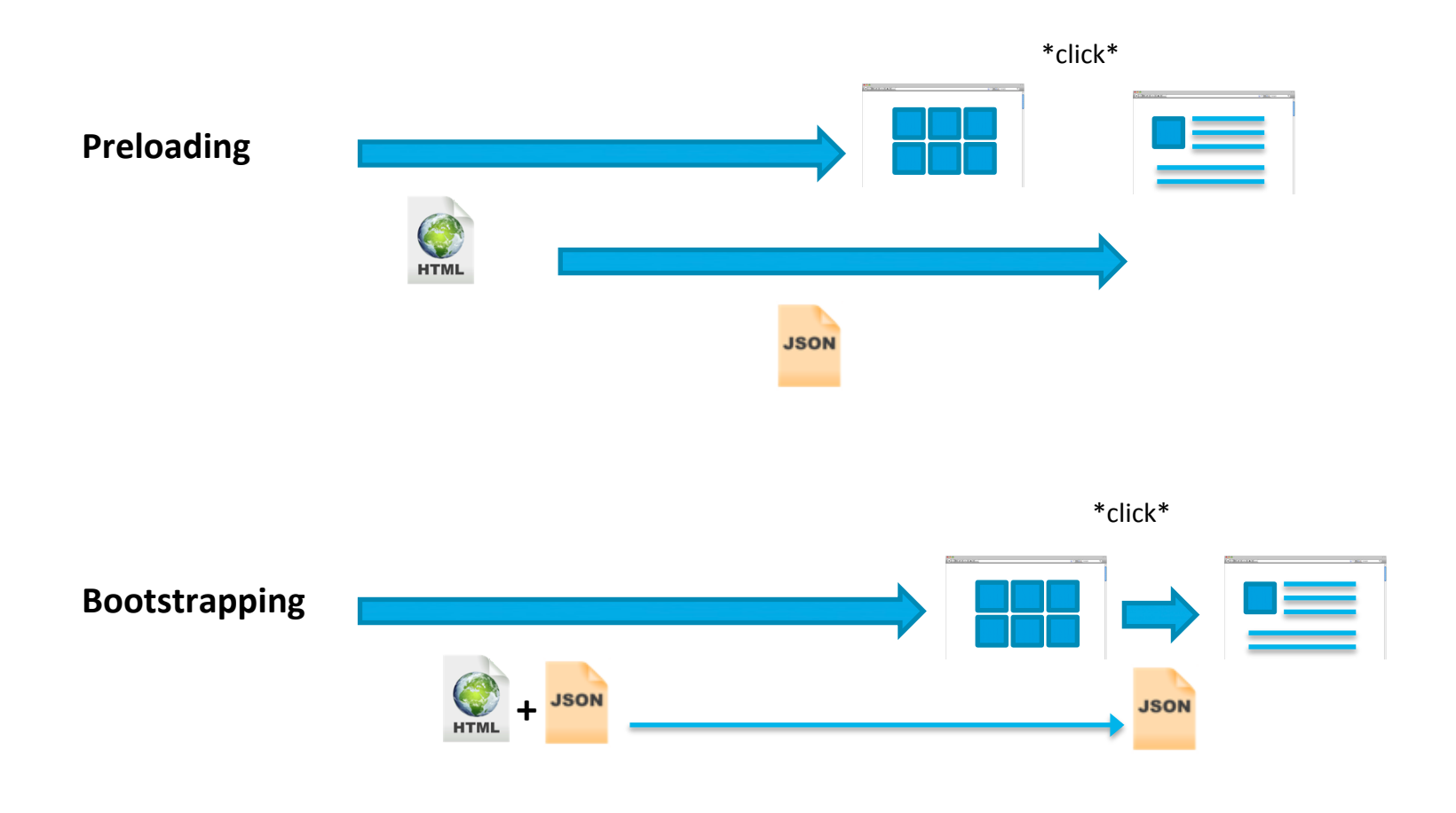

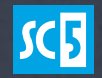

#### LAZY LOAD - OPTIMIZING FOR THE FIRST PAGE FOLD

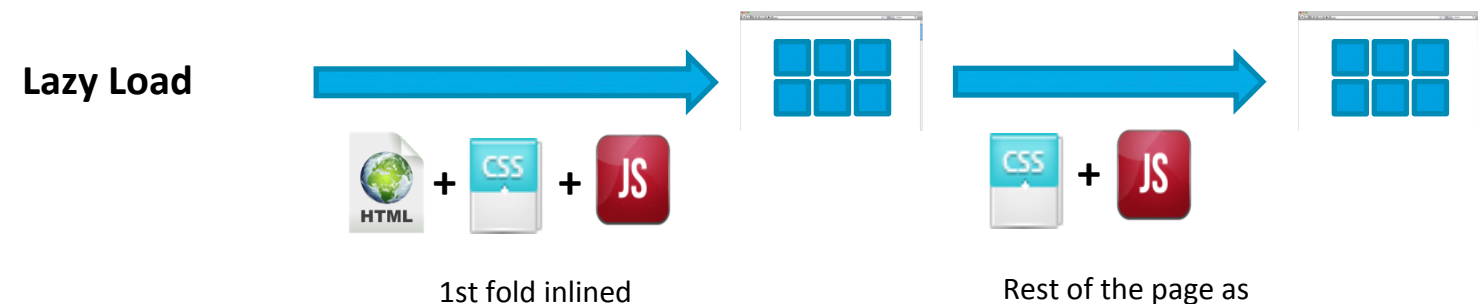

separate resources

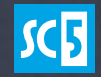

# QUALITY ATTRIBUTES OF YOUR APP ARE SET BY YOUR ARCHITECTURE.

PERFORMANCE IS NO EXCEPTION. AT SOME POINT YOUR ARCHITECTURE **WILL FIGHT AGAINST YOU.** 

# ReCaP: GeTtInG tO tHe pErFoRmAnCe tArGeTs

- Set the performance goals, prepare for tradeoffs
- Track the goals from the beginning
- Don't guess; measure
- Simulate the target performance as part of your daily work
- Keep your code simple, don't trade it for performance
- Perfect is the enemy of the good

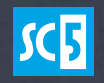

# THAT'S ALL! ANY QUESTIONS?

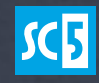

### **THANK YOU!**

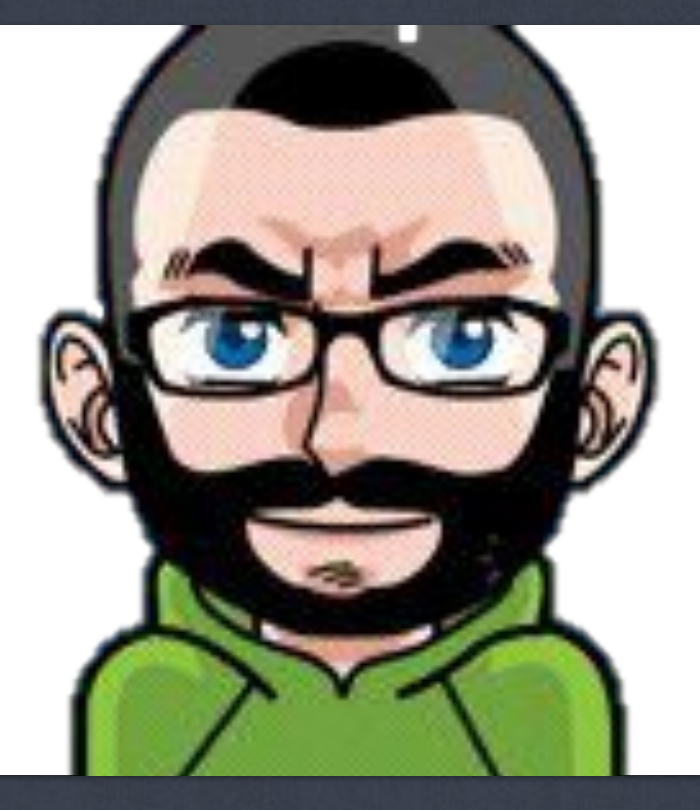

#### **LAURI SVAN**

Software Architect, SC5 Online Ltd https://github.com/laurisvan https://twitter.com/laurisvan

 $K$ **HTML5 EXPERTISE AT YOUR SERVICE**